## **OpenCOR**

*Alan Garny*

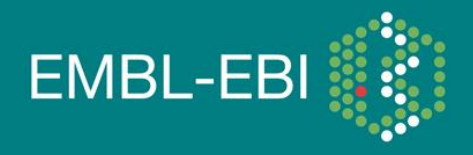

EBI is an Outstation of the European Molecular Biology Laboratory.

## **Background**

• The two main environments for editing and simulating CellML files are COR [\(http://cor.physiol.ox.ac.uk/](http://cor.physiol.ox.ac.uk/)) and OpenCell ([http://www.opencell.org/\)](http://www.opencell.org/).

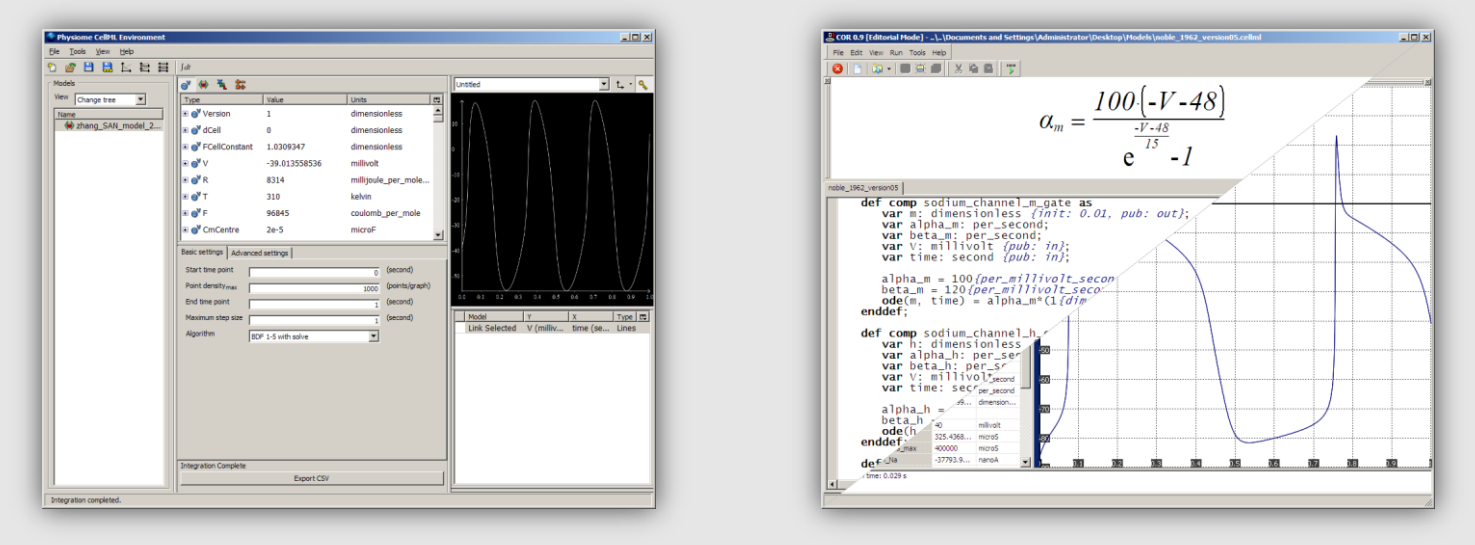

• Having very similar goals, their authors decided to work on a combined and improved environment: OpenCOR.

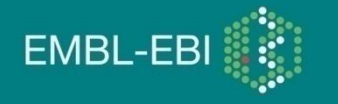

#### General Information

- OpenCOR is an open source project.
- No license yet, but it might have to be GPL (i.e. not business friendly).
- A (very) simple website has been setup.

 $\Rightarrow$  <http://www.opencor.ws/>  $\Leftrightarrow$ 

• The project is hosted on GitHub.

 $\Rightarrow$  <https://github.com/opencor/opencor/>  $\Leftrightarrow$ 

- Currently being developed (using Qt), built, run and tested on:
	- Windows 7;
	- Ubuntu 11.04 (Natty Narwhal; both 32-bit and 64-bit); and
	- Mac OS X 10.7 (Lion).

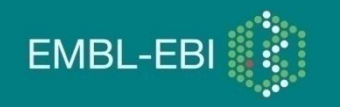

#### General Philosophy

- OpenCOR can be used either from the command line or through a graphical user interface (GUI).
- Everything is available as a plugin. This means that:
	- Features can be enabled/disabled as the user sees fit; and that
	- New features can be easily added (e.g. support for SBML).
- A four-step approach:
	- Organise CellML files (CellML Model Repository, File Browser and File Organiser plugins);
	- Edit CellML files using different (plugin) views (e.g. Raw, Raw CellML and CellML Annotation);
	- Simulate CellML files using the Single Cell (plugin) view; and
	- Analyse simulation data (pending).

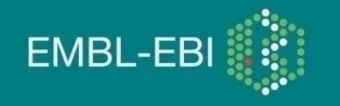

## Plugin Approach

- OpenCOR currently offers the following interfaces:
	- Core: to initialise/finalise a plugin, as well as to load/save its settings;
	- File: to specify the file types supported by a plugin;
	- GUI: to customise OpenCOR's GUI (i.e. menus, docking windows and views);
	- Internationalisation: to support the translation of a plugin; and
	- Solver: to specify the interface to a numerical solver and make it available to other plugins.
- A plugin can have dependencies on other plugins.
- A user can decide whether a plugin is to be loaded (e.g. the Raw CellML plugin) while other plugins will only be loaded if needed (e.g. the CellML plugin).

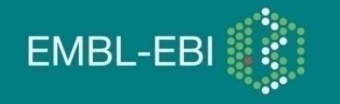

## Organise CellML Files

- CellML Model Repository plugin: an interface to PMR2 through Web services (REST/JSON).
- This work is still in progress, so:
	- Currently: implemented a proof of technical feasibility by retrieving a list of CellML files (and allowing it to be searched and workspaces to be looked up); but
	- In the future: clone a workspace, create an exposure, etc.
- File Browser plugin: to get access to physical files, be they CellML files or not.
- File Organiser plugin: to virtually organise physical files.

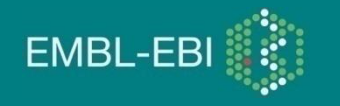

#### Edit CellML Files

- People work in different ways and there exist different approaches to modelling.
- It should therefore be possible to edit a CellML file in more than just one way.
- We therefore have different CellML editing views (e.g. a Raw CellML view, a COR-like view or a tree-like view).
- Those CellML views are connected to a CellML File Manager to keep track of changes to a CellML file.
- Note: a similar approach could be used to edit SBML files, SED-ML files, etc.

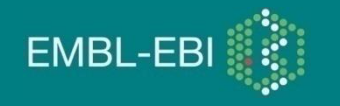

## Simulate CellML Files (I)

- When it comes to simulation, speed is paramount.
- A CellML file should therefore be compiled. For example:
	- OpenCell generates some C code (using the CCGS service) which is then compiled (using gcc) into a shared library.
	- COR uses its own internal compiler to generate binary code.
- However, to rely on gcc is not convenient and internal generation of binary code is tedious. So, OpenCOR:
	- Generates some C code (still using the CCGS service);
	- Parses that code to get an AST representation of the model;
	- Uses that AST rep. to generate some LLVM assembly code;
	- Asks LLVM to compile the assembly code into binary code; and
	- Executes the binary code using LLVM's JIT execution engine.

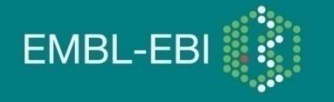

## Simulate CellML Files (II)

- Two types of solvers are to be supported initially:
	- ODE solvers (done); and
	- DAE solvers (pending).
- Plugins only know the following about a solver:
	- Its name;
	- Its type (i.e. ODE or DAE solver); and
	- Its parameter names and types (so it can be customised).
- An instance of the solver can also be retrieved.
- Forward Euler and CVODE are two ODE solvers which can currently be used.

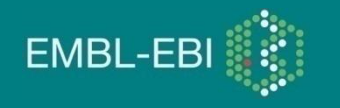

# Demonstration time!

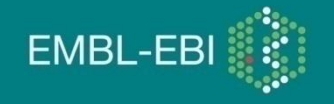

## Useful Links

- OpenCOR:
	- Web site: [http://www.opencor.ws/;](http://www.opencor.ws/) and
	- GitHub repository: [https://github.com/opencor/opencor/.](https://github.com/opencor/opencor/)
- Other CellML environments:
	- OpenCell: <http://www.opencell.org/>; and
	- COR: [http://cor.physiol.ox.ac.uk/.](http://cor.physiol.ox.ac.uk/)
- Miscellaneous:
	- Qt:<http://qt.nokia.com/>;
	- CellML API: <http://www.cellml.org/tools/api/>;
	- LLVM: <http://www.llvm.org/>; and
	- SUNDIALS (e.g. CVODE and IDA): [https://computation.llnl.gov/casc/sundials/main.html.](https://computation.llnl.gov/casc/sundials/main.html)

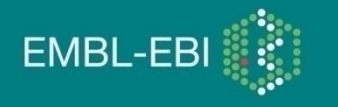

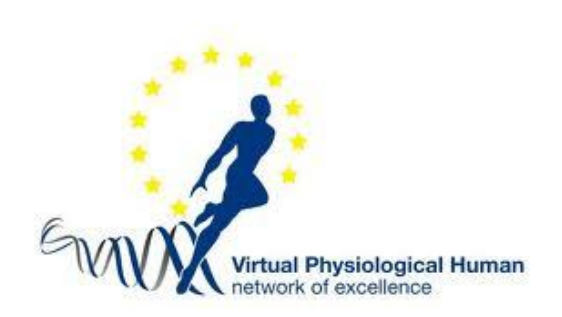

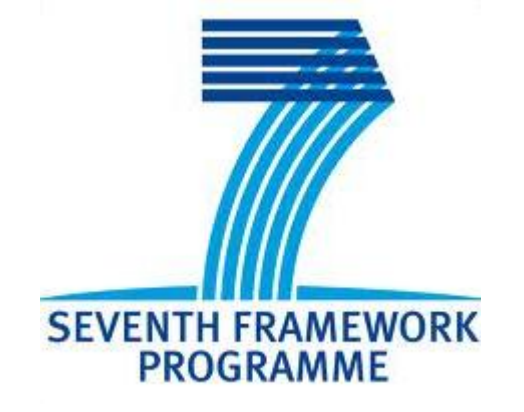

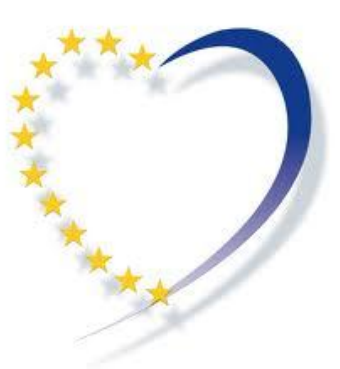

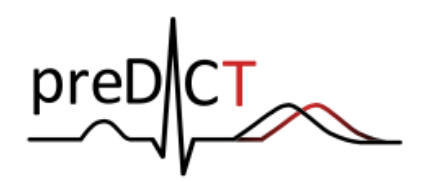

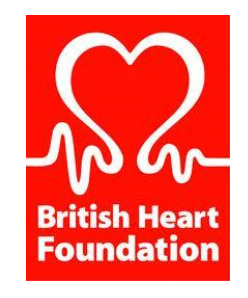

RICORDO **INTEROPERABLE ANATOMY AND PHYSIOLOGY** 

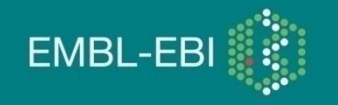